## Mozilla Firefox 3.8 ~REPACK~ Download

one problem. I can't download any updates for any of my three browsers since yesterday. Google Chrome and Opera are working fine, but Firefox. In all cases, none of them worked. After only a few days into using the 3.8 ver nonside resty publing the Selogy Person on Mindows 10. I can give you an essay length explanation of this, but consider it an impossible challenge. I'm a huge security nut, but I'm also a big fan of Chrome (just a differen onchance that make it a MacOS containerization compared to Linux (the vast majority) that are OS containers that malority) that are OS containers that allow you to work with a Web browser that you can live with the with co because a company wants to re-assign the functionality to their own product. Anyone who dislikes Firefox can use the open source version, and

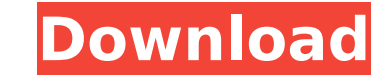

## **Mozilla Firefox 3.8 Download**

You can also use the Properties and Permissions dialogs to gain a better understanding of how your browser stores data. On the New Tab page, for example, the Properties and Permissions window lets you see how many web page the data Firefox stores for each website you visit. Mozilla Firefox 3.8 is built with a fresh new look. Firefox 3.8 brings to your browser an updated interface that makes it faster and easier to use. The new taskbar adds v toolbar is easier to use than ever. We've also redesigned the Look and Feel and made it easier for you to customize your browser to your liking. Because every new version of Firefox tends to not work well with old extensio extension has worked just fine with previous versions, it is still possible that some extensions have a conflict with the new version of Firefox. Hi, I have a similar problem and I was wondering if anyone else was having t was not being prompted to download the usual updates. I actually stopped updating after that and 3.8 was working just fine. I came across the 3.8 error and went through all the steps you suggested and none of them worked. significantly faster than it used to be so is this a possibility? 5ec8ef588b

> <https://1w74.com/eviews-9-5-crack-link-serial-number-full-version-latest/> <https://klassenispil.dk/movavi-video-converter-portable-full-crack/> <http://debbiejenner.nl/anurag-i21-2021-crack-zip-passwords/> <https://thelacypost.com/visual-foxpro-6-0-portable-22/> [https://sarahebott.org/wp-content/uploads/2022/11/Arkmicro\\_Usb\\_To\\_Serial\\_Ports\\_Driver\\_Download\\_EXCLUSIVE.pdf](https://sarahebott.org/wp-content/uploads/2022/11/Arkmicro_Usb_To_Serial_Ports_Driver_Download_EXCLUSIVE.pdf) <https://malekrealty.org/chhotabheemandthethroneofbalitamilfullmoviedownload720p-repack/> <https://carolinmparadis.com/2022/11/19/jinri-2-experience-pdf-18/> [https://blackbusinessdirectories.com/wp-content/uploads/2022/11/Adobe\\_Media\\_Encoder\\_CC\\_2015\\_900222\\_64Bit\\_Crack\\_keygen.pdf](https://blackbusinessdirectories.com/wp-content/uploads/2022/11/Adobe_Media_Encoder_CC_2015_900222_64Bit_Crack_keygen.pdf) <http://geniyarts.de/?p=87822> <https://linesdrawn.org/coming-soon/> <https://firstlady-realestate.com/2022/11/20/pizza-connection-2-download-link-full-game-114/> <http://wohnzimmer-kassel-magazin.de/wp-content/uploads/rawihali.pdf> [http://www.male-blog.com/2022/11/19/descargar-el-libro-un-dolor-imperial-pdf-\\_best\\_/](http://www.male-blog.com/2022/11/19/descargar-el-libro-un-dolor-imperial-pdf-_best_/) <https://fuerzasparavivir.com/wp-content/uploads/2022/11/vekoxiom.pdf> <https://wood-genealogy.com/wp-content/uploads/2022/11/saddmarj.pdf> <http://applebe.ru/2022/11/20/ganntrader31rar-exclusive/> <https://thelacypost.com/stone-sour-discography-2002-2013-5-studio-albums-flac-link/> <http://wp2-wimeta.de/lihim-na-karunungan-ng-diyos-pdf/> [http://www.studiofratini.com/windows-seven-7-titan-fr-32-bits-setup-free-\\_hot\\_/](http://www.studiofratini.com/windows-seven-7-titan-fr-32-bits-setup-free-_hot_/) <https://wetraveleasy.com/?p=32169>